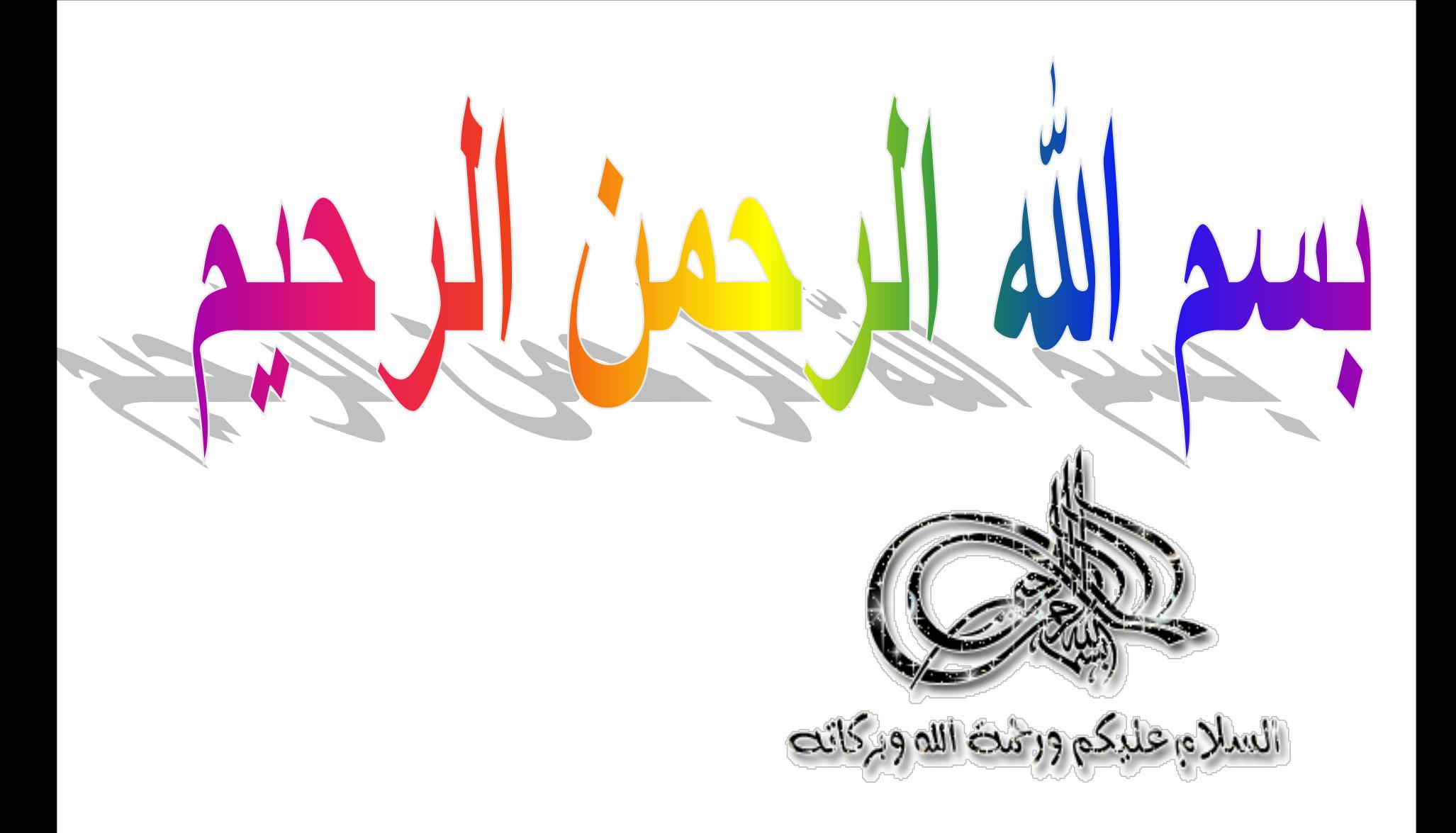

# **Biostatistics**

# **LIV**

# PROF. DR. WAQAR AL-KUBAISY

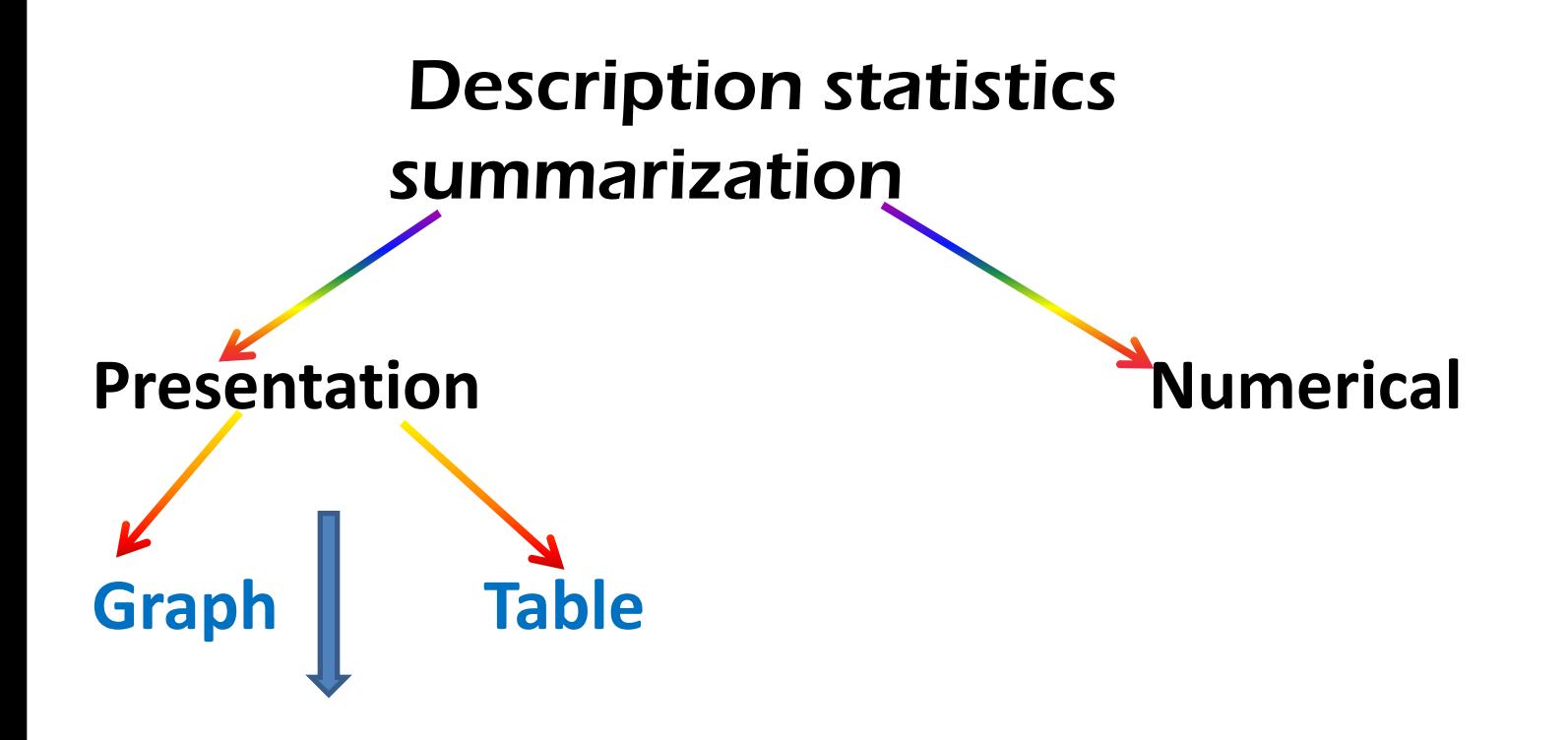

-*this approach might not be enough,* -*comparisons between one set of data & another*  -summarize data by one more step further. -presenting a set of data by a - *single Numerical value*

## **The central value as representative value in a set of data,**

## **1-Measures of central tendencies (Location).** A value around which the data has a tendency to **congregate (come together )or cluster**

## **2-Measures of Dispersion, scatter around average A value which measures**  the degree to which the data are or are not, spread out

**The central value as**

**1-Measures of central tendencies (Location).** A value around which the data has a tendency to congregate (come together ) or cluster **2-Measures of Dispersion, scatter around average A value which measures**  the degree to which the data are or are not, **spread out**

**1-Measures of central tendencies (Location)** 

**75, 75, 75, 75, 75, 75, Mean = ????** 

**75, 70, 75. 80, 85.** Mean = ????

**60, 65, 55, 70, 75, 75, ,70, 80, Mean= ????**

$$
\overline{X} = \sum_{N=1}^{N} \sum_{n=1}^{N} \sum_{n=1}^{N} x^{n}
$$

**The central value as 1-Measures of central tendencies 1-Measures of central tendencies 2-Measures of Dispersion, 2-Measures of Dispersion,**

**Measures of Dispersion (Measures of Variation) (Measures of Scattering**) **Measures of spread**

# Measures of Dispersion

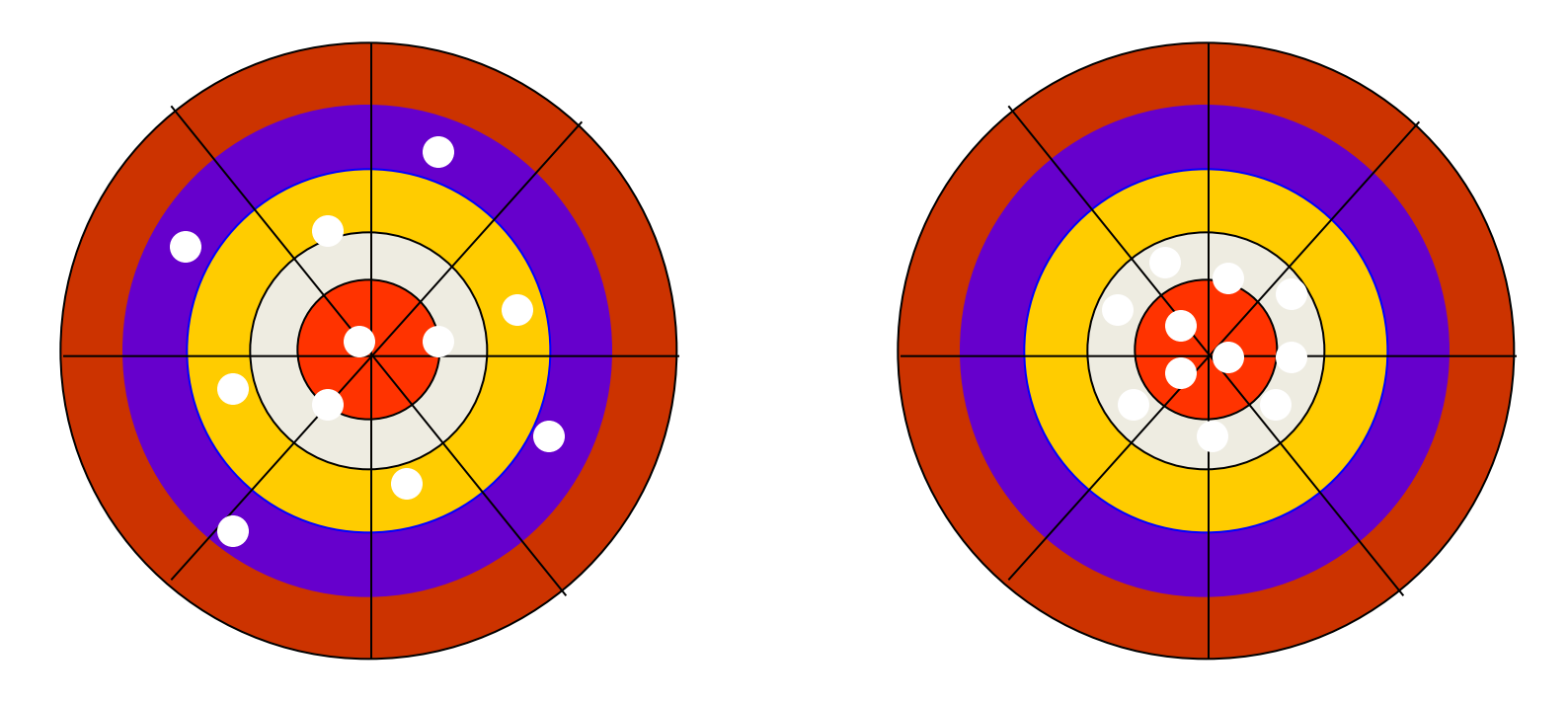

#### **SHOOTER A SHOOTER B**

*Both shooters are hitting around the "centre" but shooter B is more "accurate"* 

**Measures of Dispersion (Measures of Variation) (Measures of Scattering**)

## **Measures of Dispersion** (Measures of Scat

1- **Range**

### **2-Interquartile range**

**3- Variance**

### **4- Stander Deviation**

## **5- Coefficient of variance**

## the choice of the most appropriate measure depends crucially on the type of data involved

**Measuring of spread are very useful.** 

**There are three main measures in common use.** 

**once again the type of data influence the choice of an appropriate measure**

> the choice of the most appropriate measure depends crucially on the type of data involved

## **most obvious one of dispersion**.

**The Range**

**simplest**

1- **Range 2-Interquartile range 3- Variance 4- Stander Deviation 5- Coefficient of variance**

**It is the distance from the smallest to the largest It Obtained by** subtracting lowest value from the highest value in a set of **data .**

**Pulse rate 70 76 74 78 72 74 76**  $Range = 78 - 70 =$ 

**The range is best written like rang of data (from- to) 70-78** rather than single-valued difference which is much less informative

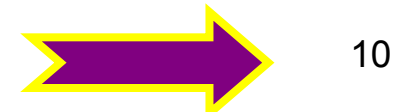

**Fiddal Example 15 Formula Fiddal Example 15 Formula Fiddal Example 16 Formula Fiddal Example 16 Formula Fiddal Example 2014 70 72 74 76 76 78 78 78-70 70-78**

**sensitive to the addition or removal of an outlier value 66 70 74 90, 100 120 124 124-66 66-124** 

### **Its disadvantage**

it is based on **only two observations** 

(the lowest and highest value) and

- $\cdot$  give no idea about others,
- ❖ not take into consideration other values in data
- \* sensitive to an **outlier value** Therefore
- $\div$  It is not very useful measures of variation, because it does not use other observation *Therefore ;* <sup>11</sup>

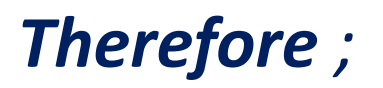

#### **Sensitive an outlier value**

**Interquartile rang (I q r).** 

**√** measure the variation of one observation from the other ü**Standard deviation**

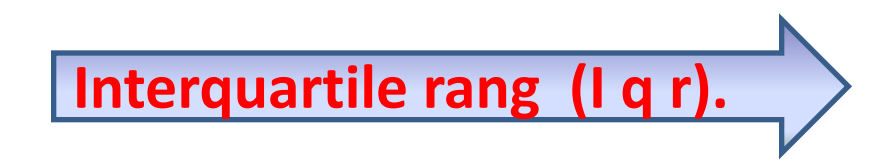

## **Percentile**

## A percentile provides information about how the data are spread over the interval from the smallest value to the largest value.

The pth percentile  $(25%)$  (30%) is a value such that at least p percent of the observations are less than or equal to this value and at least  $(100 - p)$  (75%) (70%) percent of the observations are greater than or equal to this value.

The pth percentile is a value so that **roughly p% of the data are smaller and (100-p)% of the data are larger**. Percentiles can be computed for ordinal, interval, or ratio data.

#### **Three Steps for computing a percentile.**

- **1.** Sort the data from low to high;
- **2. Count the number of values (n);**
- **3.** Select the  $p^*(n+1)$  observation.

## **Three Steps for computing a percentile.**

- **1.** Sort the data from low to high;
- **2. Count the number of values (n);**
- **3. Select the**  $p^*(n+1)$  **observation**

### **Examples**

The following data represents cotinine levels in saliva (nmol/l) after smoking. We want to compute the 50th percentile.

73, 58, 67, 93, 33, 18, 147

Sorted data: 18, 33, 58, 67, 73, 93, 147 There are  $n=7$  observations. Select  $0.50*(7+1)$ =4th observation. Therefore, the **50th percentile equals 67. Notice that there are three observations larger than 67 and three observations smaller than 67.**

## **Examples**

The following data represents cotinine levels in saliva (nmol/l) after smoking. We want to compute the 20th percentile.

73, 58, 67, 93, 33, 18, 147 Sorted data: 18, 33, 58, 67, 73, 93, 147

Suppose we want to compute the 20th percentile. Notice that  $p^*(n+1) = 0.20^*(7+1) = 1.6$ . This is not a whole number so we select halfway between 1st and 2nd observation they have to go six tenths of the way to the second value. 

## **Calculation of percentile value**

**The pth percentile is** the value in the p/100 (n+1) th position.

- **For example**
- **the 20th percentile**

**Calculation of percentile value** 

**the birth weight(grm) of 30 infants which we put in ascending order.**

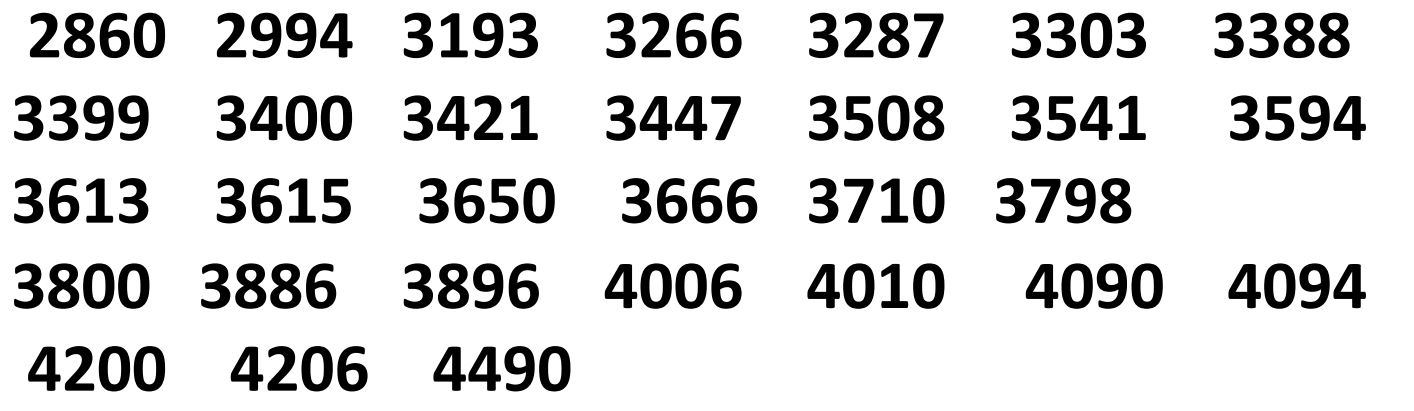

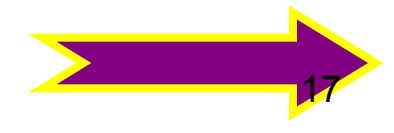

## **Calculation of percentile value**

**The pth percentile is** 

the value in the  $p/100$  (n+1) th position.

**the 20th percentile is the 20/100(n+1)** with the BW values **20/100 (30 +1) 0.2x31 observations= 6.2observation**

the birth weight of 30 infants which we put in ascending order. **2860 2994 3193 3266 3287 3303 3388 3399 3400**  3421 3447 3508 3541 3594 3613 3615 3650 3666 **3710 3798 3800 3886 3896 4006 4010 4090 4094 4200 4206 4490**

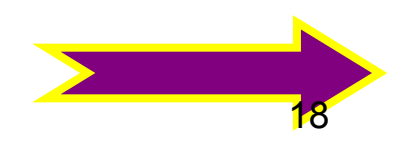

**<u>Cont.</u>**..Calculation of percentile value

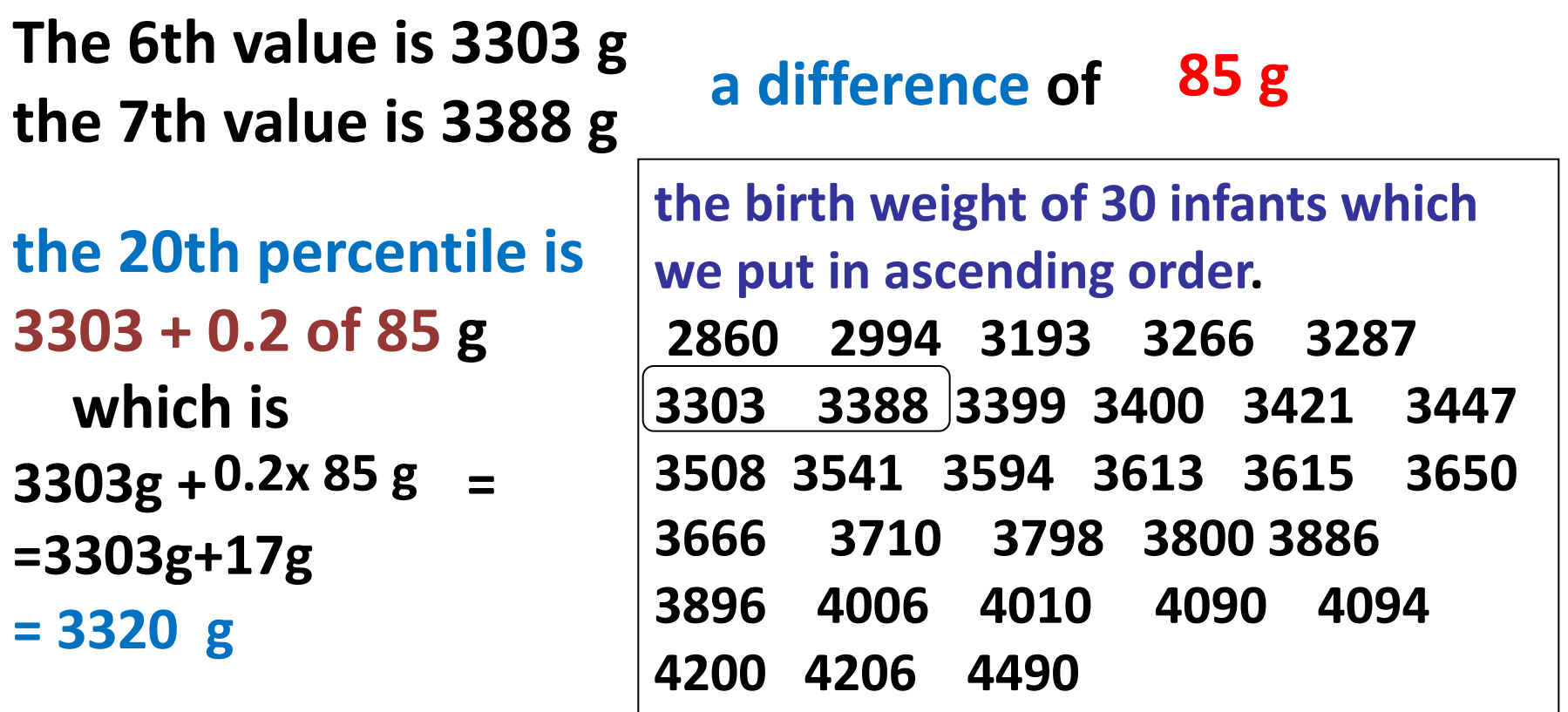

**The pth percentile is** 

the  $value$  in the  $p/100$  (n+1) th position.

**Similarly we could calculate** 

**the deciles cont. ……Calculation of percentile value**

## **which subdivide the data values into 10 (not 100 ) equal division, and**

the birth weight of 30 infants which we put in ascending order. **2860 2994 3193 3266 3287 3303 3388 3399 3400 3421 3447 3508 3541 3594 3613 3615 3650 3666 3710 3798 3800 3886 3896 4006 4010 4090 4094 4200 4206 4490**

## **Quintiles**

**which sub-divide the values into** 

- **five equal –sized groups**
- **Collectively we call**
- $\div$  percentiles,

 $\bullet\bullet$  **deciles** divide the sorted data into ten equal parts, so that each part

represents 1/10 of the sample or population. **and** 

**v** quintiles

## **The pth percentile is the value in the**  $p/100$  **(n+1) th position.**  $\frac{1}{20}$

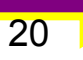

## **Interquartile rang (i q r).**

**One solution to the problem of the sensitivity to extreme value (outlier) is to** 

 $\checkmark$  chop the quarter(25 percent) of the values of both **ends** of the distribution **(which removes any troublesome outliers)** 

**then measure the range of the remaining values** 

 $\Box$  this distance is called **<u>Linterquartile range or i q r.</u>** 

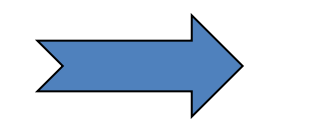

## **Calculation of igr**

**To calculate igr we need to determine two values** 

first quarantile ( $Q1$ ) The value which **cuts off the bottom 25 percent of values** 

**third quarantile** (**Q3) The value which** cuts off the **top 25** percent of **values**, 

**The interquartile range is then written as (Q1 to Q3)** 

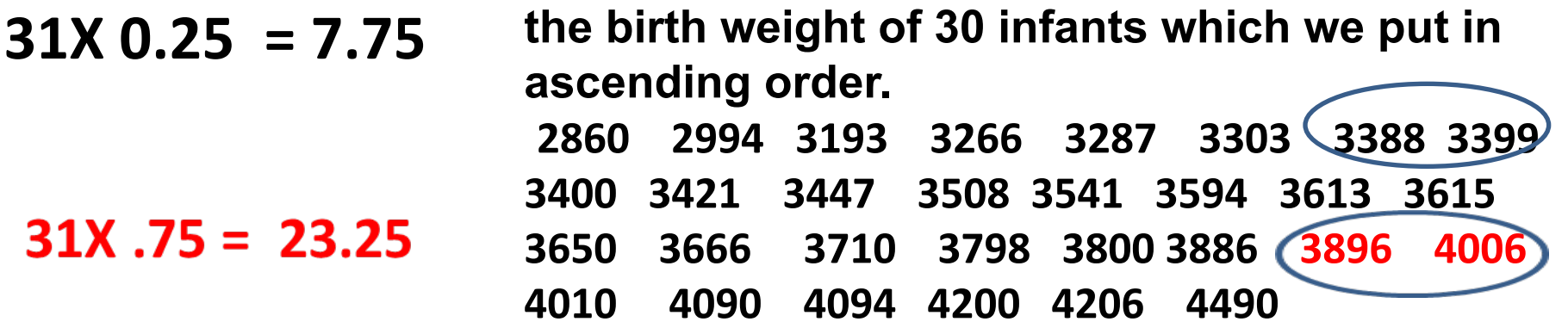

## **The pth percentile is** the value in the  $p/100$  (n+1) th position.

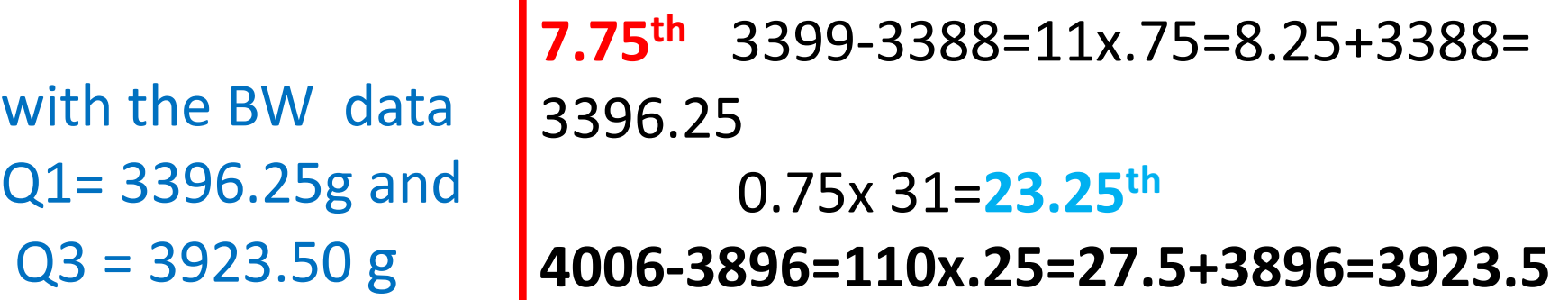

**the birth weight of 30 infants which we put in ascending order.**

**2860 2994 3193 3266 3287 3303 3388 3399 3400** 

3421 3447 3508 3541 3594 3613 3615 3650 3666

**3710** 3798 3800 3886 3896 4006 4010 4090 4094 **4200 4206 4490**

**Therefore igr = 3369. 25 to 3923.50)g** 

**the middle 50 percent**

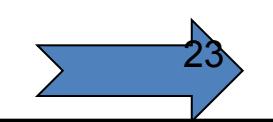

#### <u>Calculus</u> **Calculation of igr**

- **the middle 50 percent of infant weighed between 3396.25 and 3923.50 g v**The interquartile range **indicate**
- **the spread of the middle 50% of the distribution,**
- **together with the median is useful adjunct (accessory) to the range**
- $\cdot$  it is less sensitive to the size of the sample **providing that this is not too small**

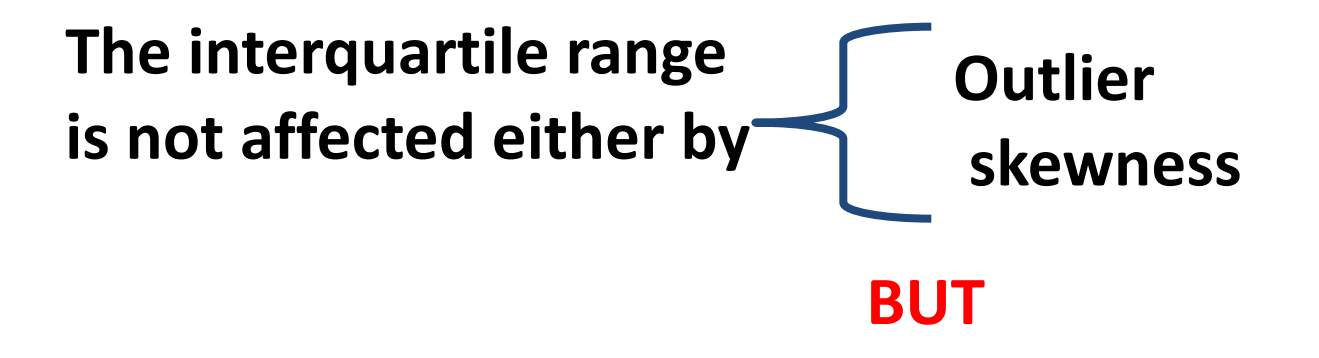

**it does not use all of the information in the data set** since it ignores the bottom and top quarter of values.

**√** measure the variation of one observation from the other ü**Standard deviation**

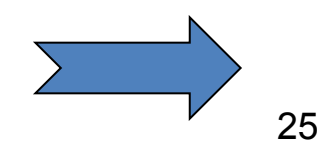

75, 70, 75. 80, 85. Mean = ????

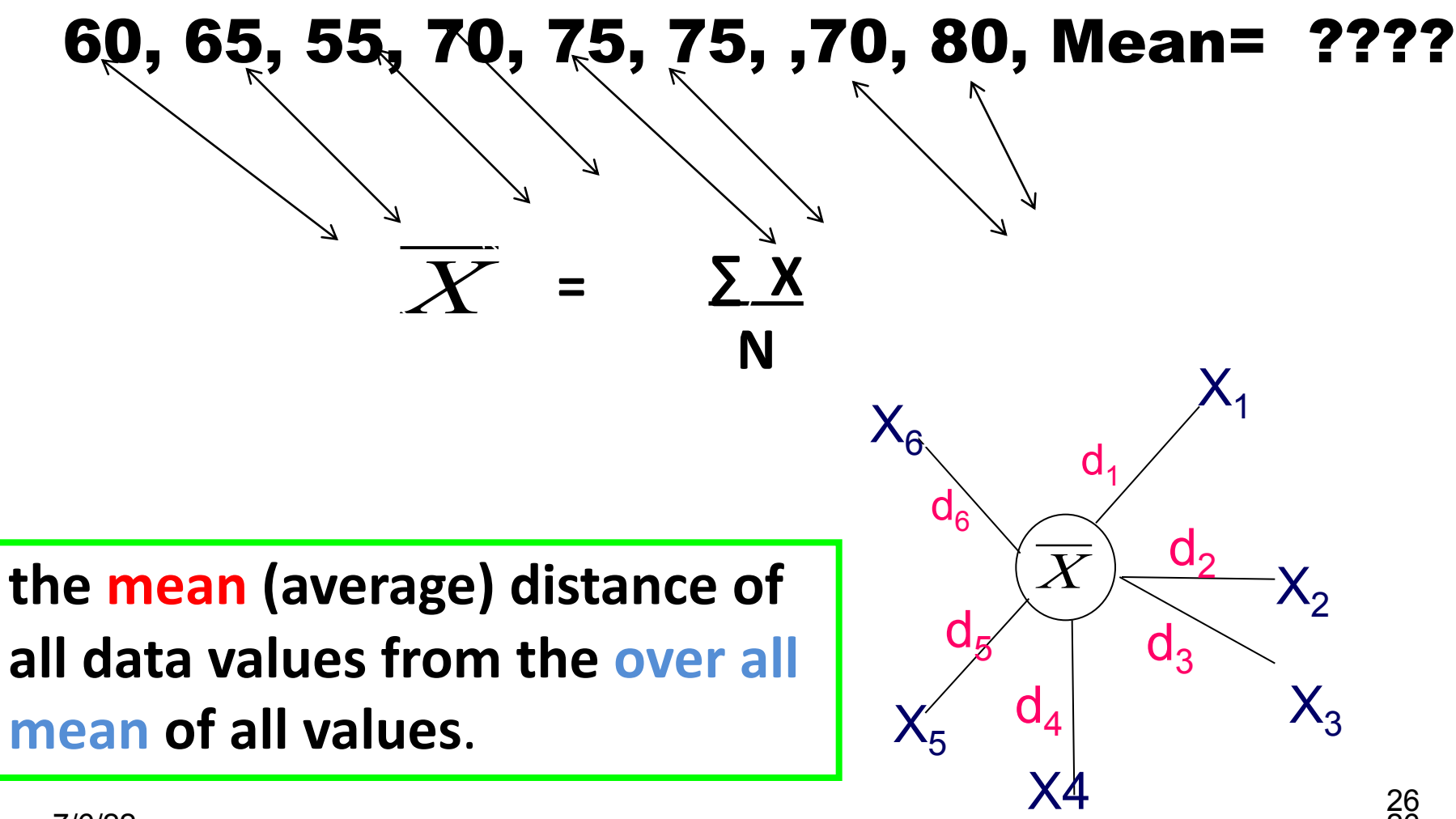

 $\frac{1}{\sqrt{2}}$ 

1

## **Standard deviation (SD)**

The limitation of igr it does not use all of the information in the data since it omits the top and bottom quarter of **values.** 

An alternative approach use the idea of summarizing spread by measuring **the mean (average) distance of all data values from the over all mean of all values.** 

**EXTER 5 FIRM THE THE THE SMALLE THE SMALLE THE SMALLE THE SMALLE THE SMALLE THE SMALLE THE SMALLE THE SMALLE THE SMALLE THE SMALLE THE SMALLE THE SMALLE THE SMALLE THE SMALLE THE SMALL**  $\checkmark$  the narrower the spread of values must be **and visa versa this is known as standard deviation** 

## **Measures of Dispersion**

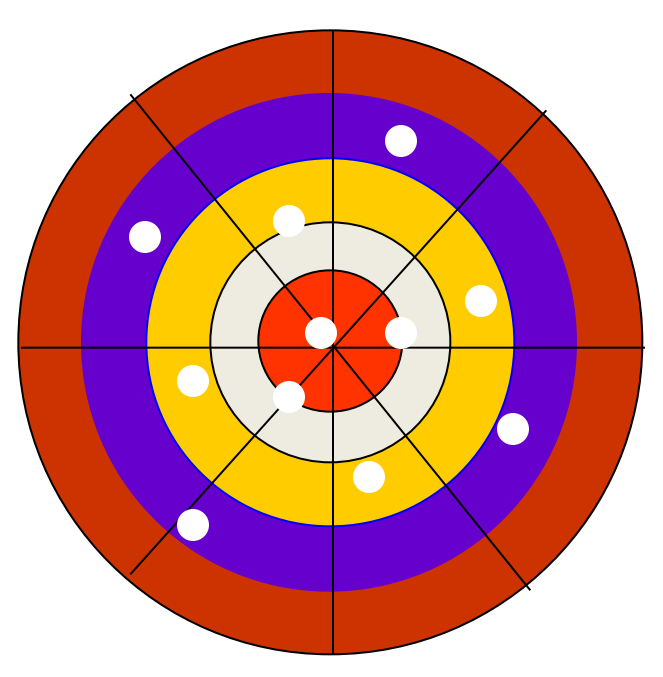

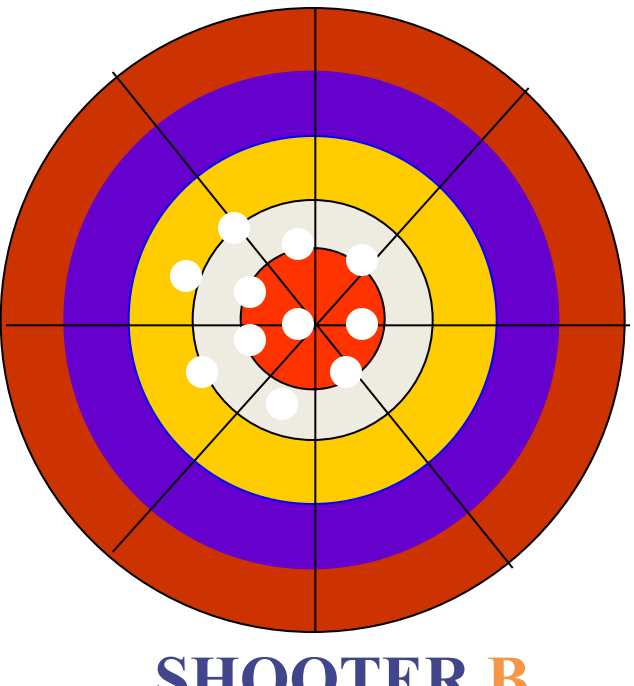

**SHOOTER A SHOOTER B**

*Both shooters are hitting around the "centre" but shooter B is more "accurate"* 

**EXALER IS EXAMPLE IS EXAMPLE IS** 

 $\checkmark$  the narrower the spread of values

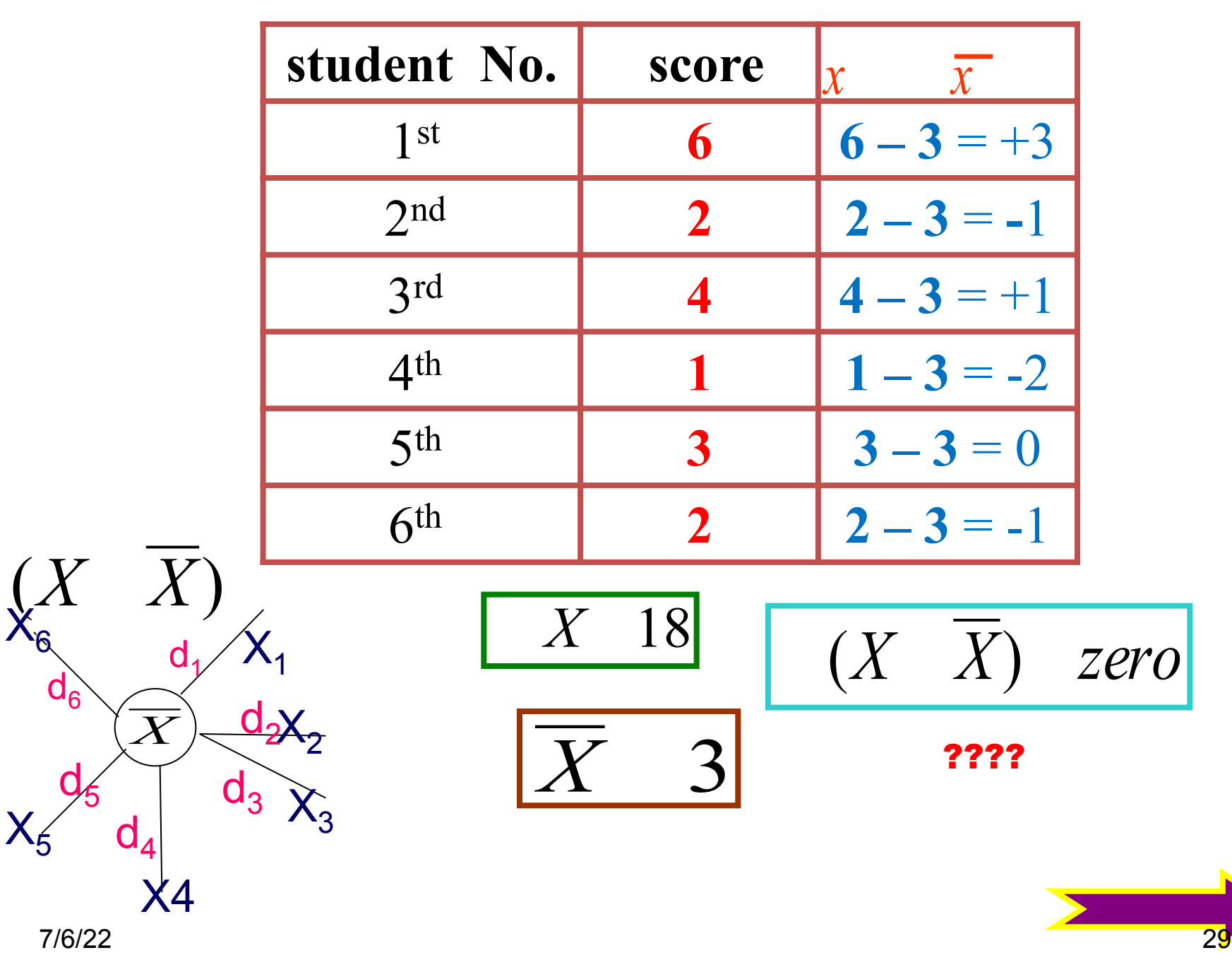

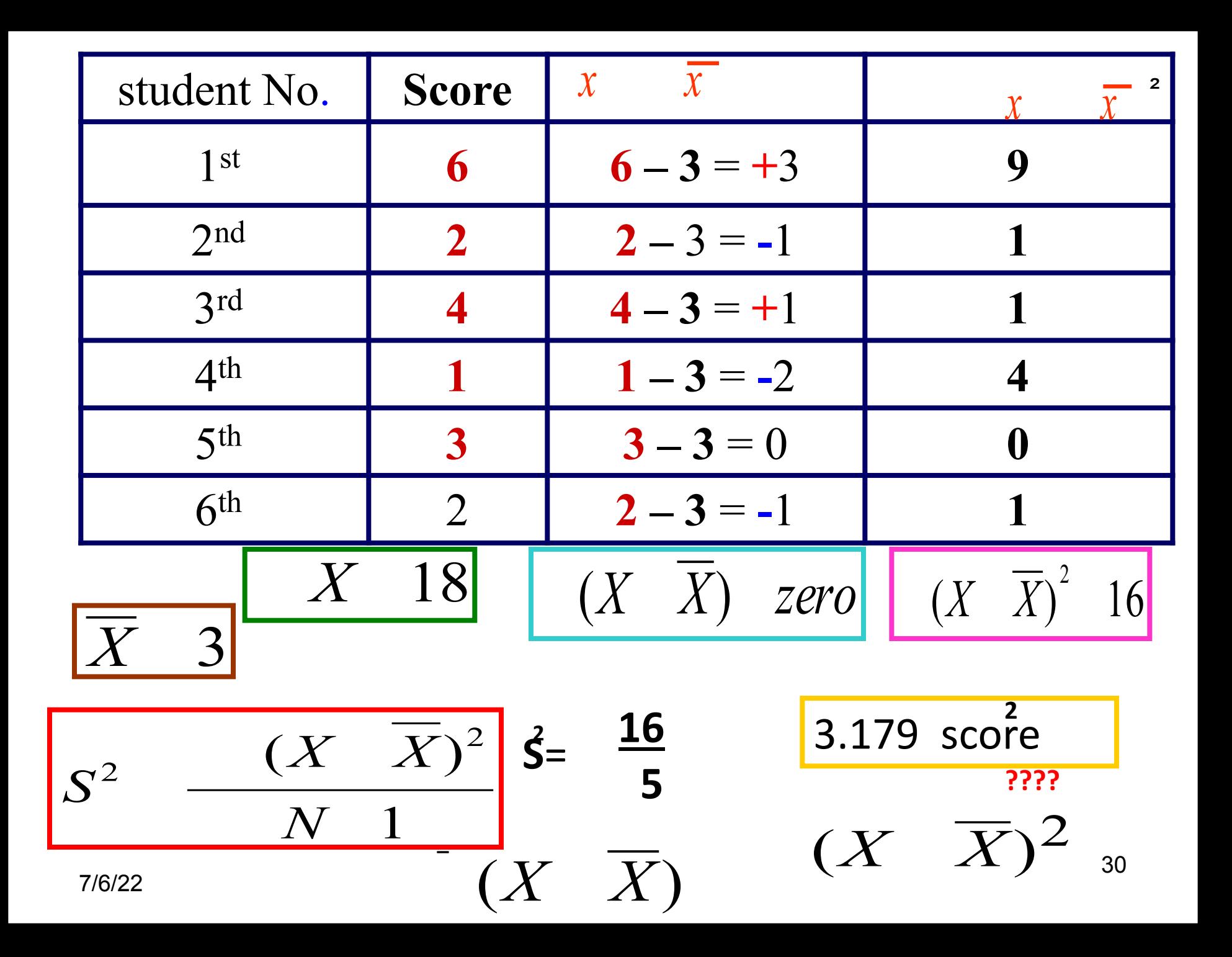

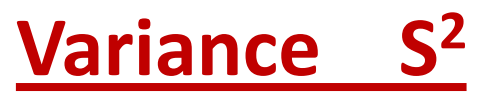

**It is the Average** of squared deviation of observation **from the mean in a set of data.** 

$$
\begin{array}{|c|c|c|}\hline S^2 & (X & \overline{X})^2 & 3.179 \text{ score} \\ \hline N & 1 & \text{ }} \end{array}
$$

**The Disadvantage or drawback of variance that its unit is squared Kg<sup>2</sup>, bacteria<sup>2</sup> ....., So restore the squared unit into its original form by taking the square root of this** (S<sup>2</sup>) value, this is **known as S.D.** 

## **Standard Deviation ± S.D**.

**It is the square root of variance.** 

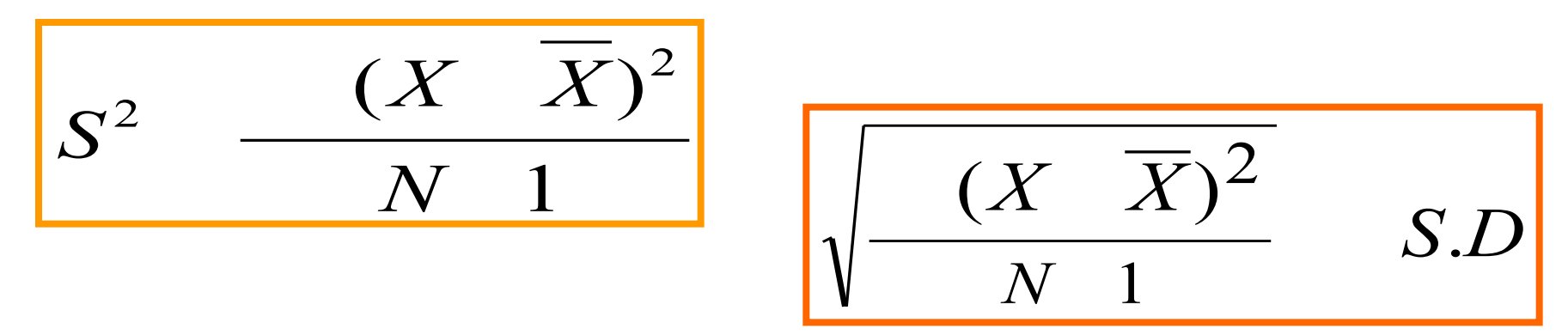

## $\pm$  **S.D (S)** it is the square root of the Average square **deviation** of **observation** from the mean in a set of data

**One advantage of SD is that unlike the igr it uses all the information in the data** 

**1. Determine the mean**  $\overline{X}$ <br>2-Determine the deviation of each value from the mean  $(X \overline{X})$  $(X \ \overline{X})^2$ 4-Sum these square deviation of value from mean  $(X\mid \overline{X})^2$ **Steps in calculating S.D 1.Determine the mean**  $\overline{X}$ 3-. Square each deviation of value from mean **( sum of square)** . 5-Divide this square deviation of value from mean by N-1 1  $(X \ \overline{X})^2$ *N*  $(X \ \overline{X})^2$ 

**6-Take the square root of deviation of value from mean by N-1** 

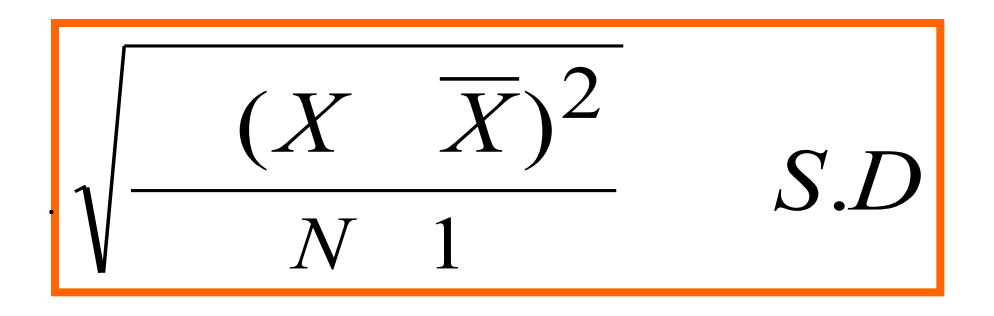

.

## **Short Cut Method**

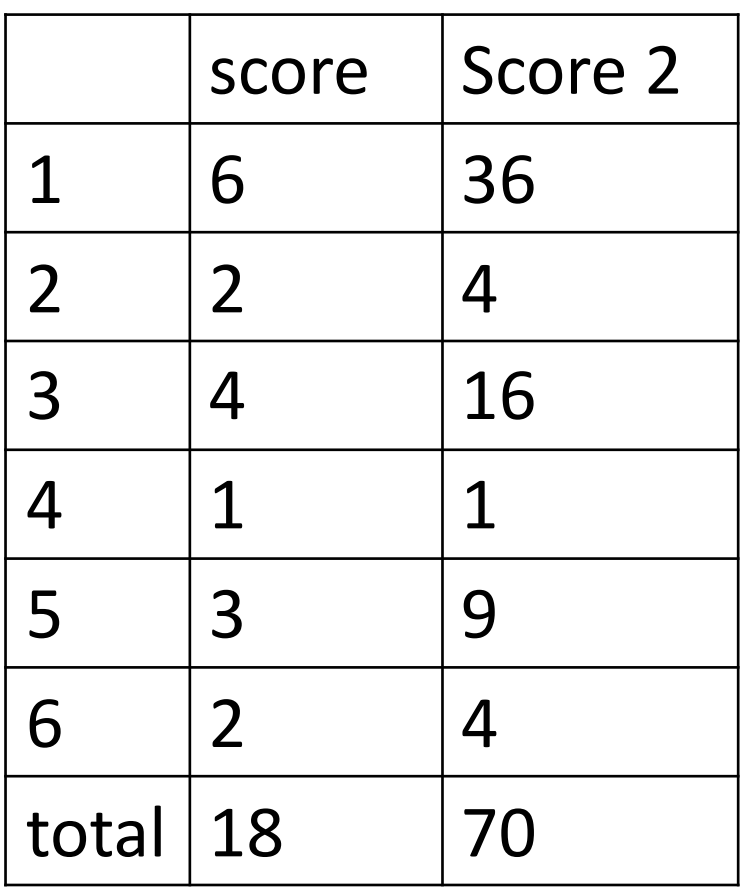

$$
S^2 \quad \frac{(X \quad \overline{X})^2}{N \quad 1}
$$

$$
(X \quad \overline{X})^2 \qquad X^2 \quad \frac{(X)^2}{N}
$$

$$
\begin{array}{|c|c|} \hline & X^2 & \frac{(X)^2}{N} \\ \hline & N & 1 \\ \hline & N & 1 \\ \hline \end{array}
$$

 $70 - 18X 18/6 = 70 - 54 = 16/5 = 3.2$ 5  $\sqrt{3.2}$  =1.7

## Short Cut Method for S.D

1-Square each absolute individual value  $\cdot$   $X^{-2}$ 

- 2-Sum these squared values  $(X^2)^2$ .
- 3-Sum the all absolute value of observation  $X_i$ . 4-Square this sum of absolute values  $X_1$  **·**  $X_2$   $X_3$  ..... *X*
- 5-Divide this sum of absolute values by N  $\left( \frac{X}{X} \right)$ *N*  $(X)^2$

6-Subtract  $\frac{(-X)^2}{N}$  from  $\sum X^2 \longrightarrow X^2 \longrightarrow N$  (sum of square) 7-Divided all this result by N-1, *N*  $(X)^2$ *N X X*  $_2$  (  $X)^2$ 1  $\left(\begin{array}{cc} X \end{array}\right)^2$ 2 2 *N N X X S*

8-Take the square root of this last result,

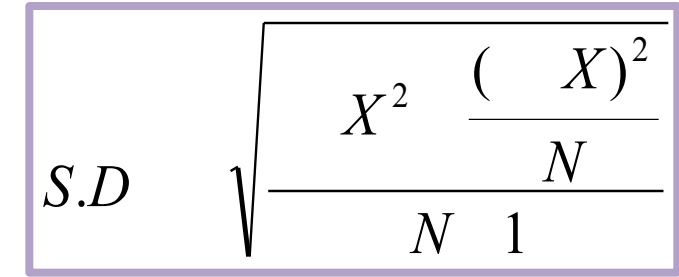

**Example** 

## **Short Cut Method**

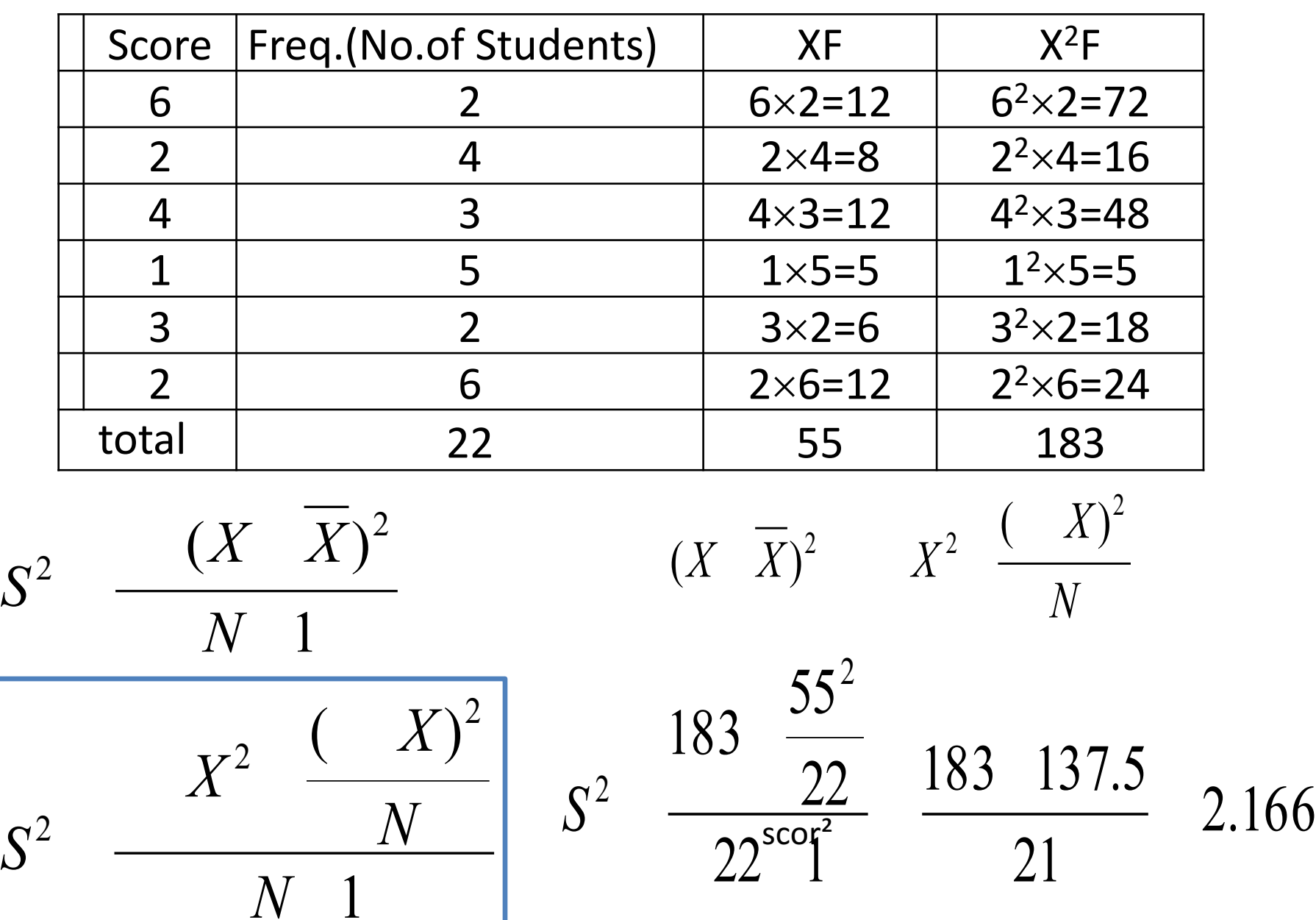

**Disadvantage Limitation or Drawback of S.D** 

It is depend on the unit of measurement,

**we can't compare between two or more data to overcome this** 

## **Coefficient of Variation C.V**

It is representing by measuring the variation in **relation to the percentage** of mean of that data

$$
\overline{C.V} \quad \frac{S.D}{\overline{X}} \quad 100
$$

### -**C.V is used**

- **to compare between two or more data**

- **with different units of measurement.**
- data with large difference between their means.

## **Interpreting Standard Deviation**

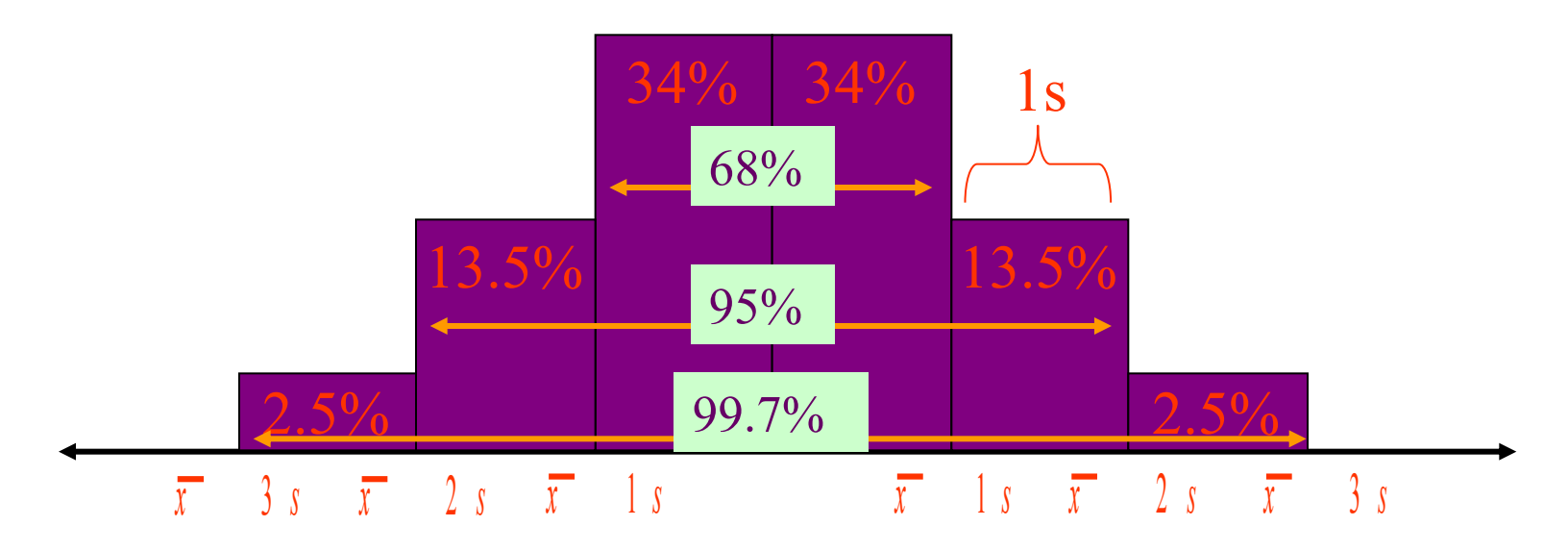

For bell-shaped shaped distributions, the following statements hold: •Approximately 68% of the data fall between  $\bar{x}$  1 *s* and  $\bar{x}$  1 *s* •Approximately 95% of the data fall between  $\bar{x}$  2 *s* and  $\bar{x}$  2 *s* •Approximately 99.7% of the data fall between  $\bar{x} = \bar{x}$  and  $\bar{x} = \bar{x}$ For NORMAL distributions, the word 'approximately' may be removed from The above statements.

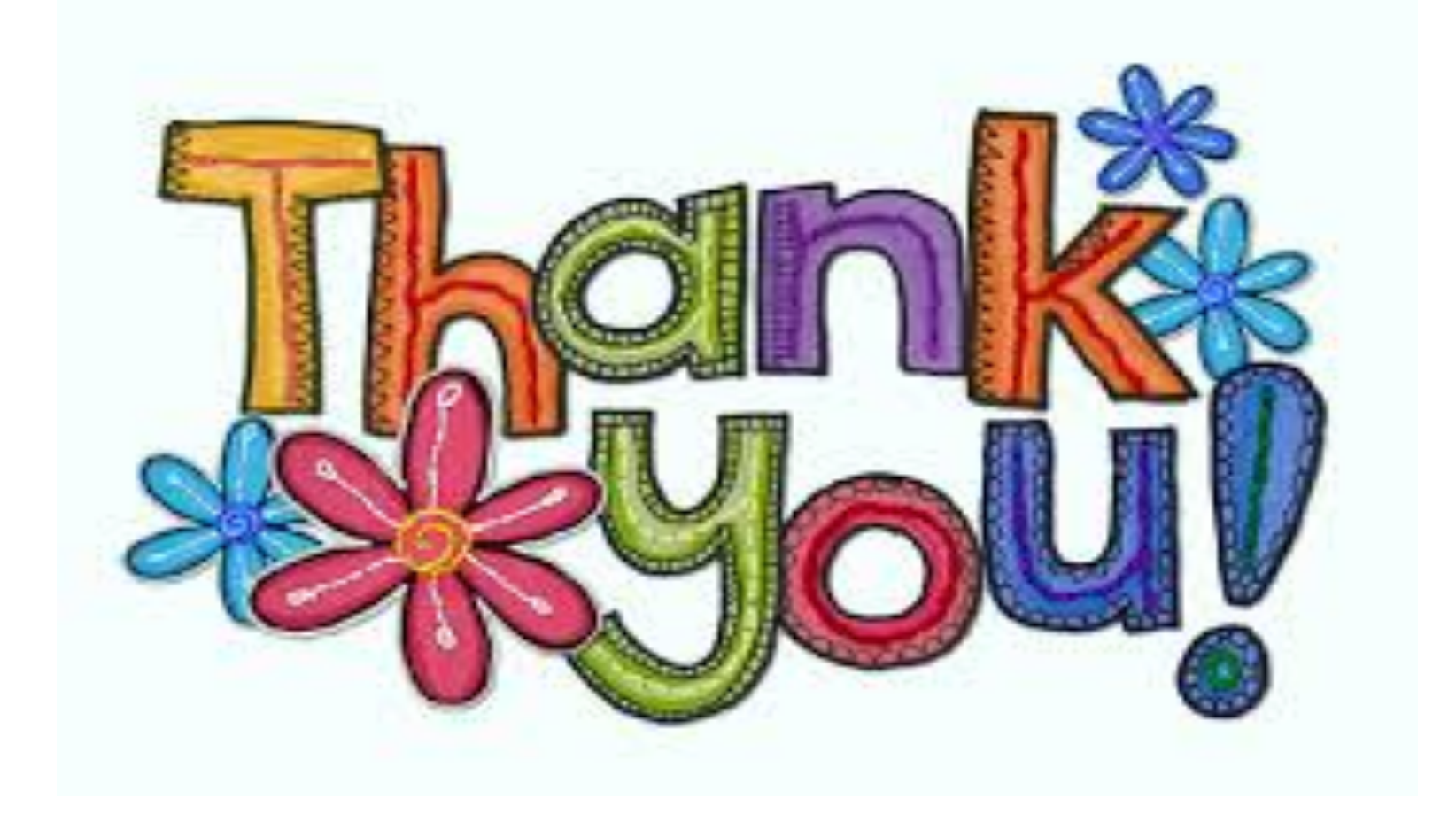

## Q1 Thirty (30) pregnant women attending Al- Karak antenatal clinic during 23-februry 2021 showing gain in weight as follows:

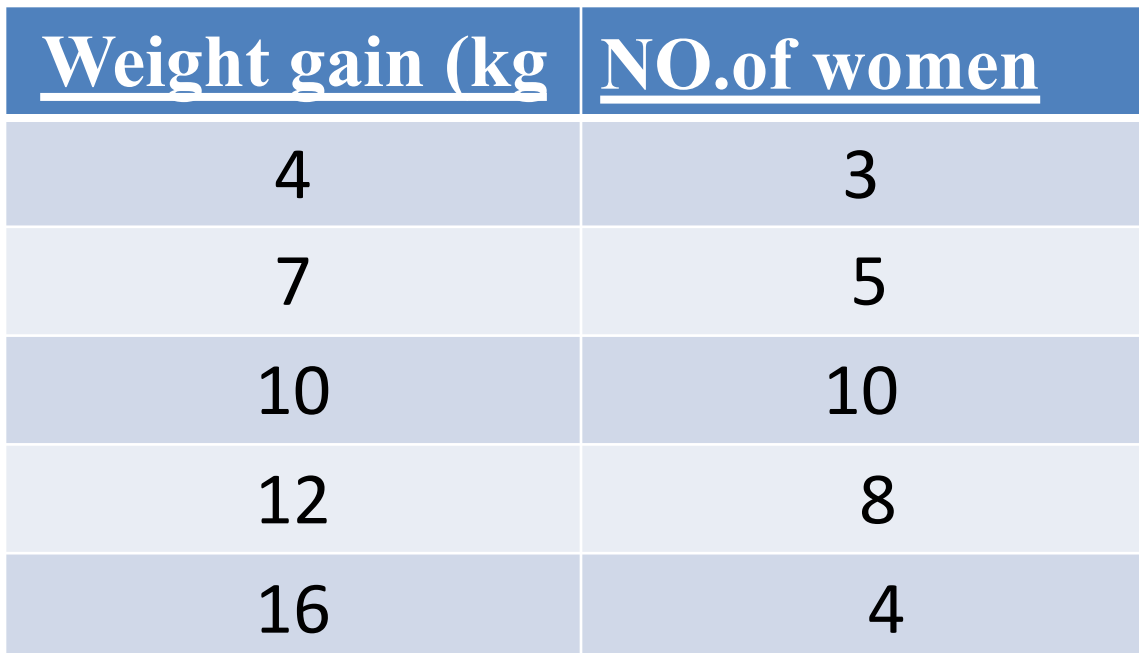

## **1-Present this data graphically,**

- **2- Compute the measures of Central tendency**
- **3- Compute Measures of Dispersion**

## **Q1**

SD used with median SD used with rang SD used in nominal data IQR used with the mean Variance is the best measurement of dispersion Q2 Measures of dispersion are

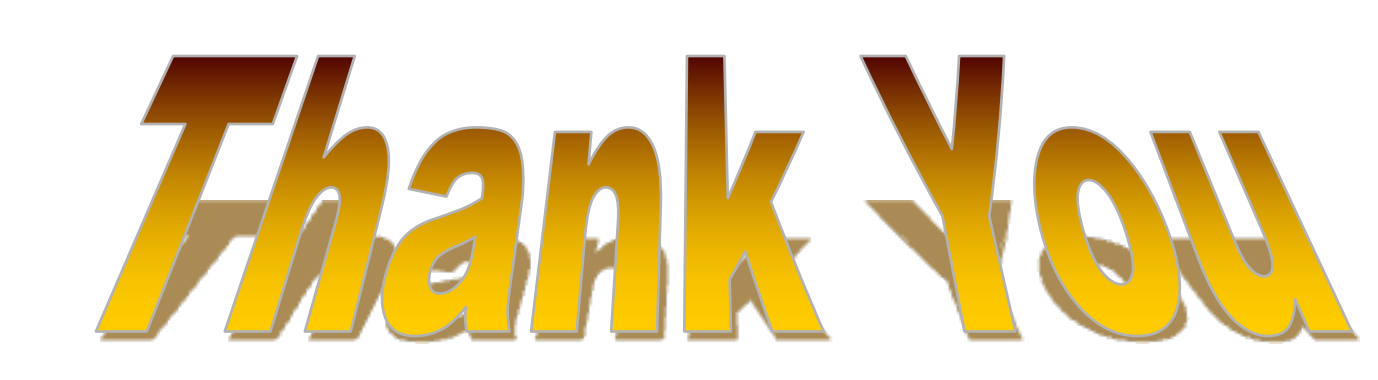

- **1. Median is the value with a highest frequency**
- **2. When the data is skewed , median is the appropriate measures of CT**
- **3. Mean is appropriate measures of Ct in ordinal data**
- **4. Mode used when we have Metric continuous data**
- **5- mean is unique what ever the size of data is**

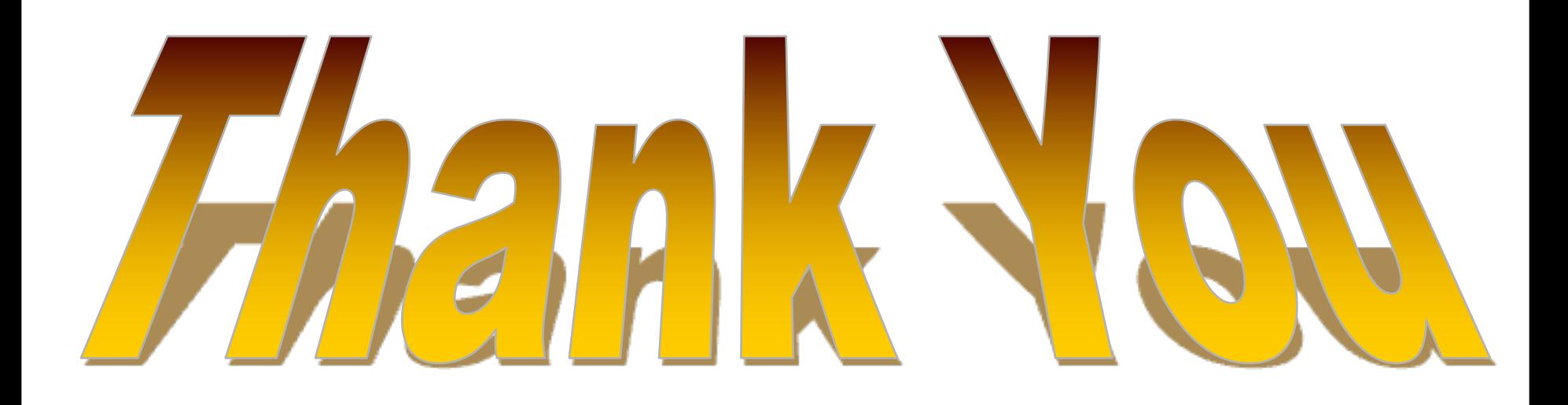